# **The Complete Beginner's Guide to MetaMask: Your Gateway to the Crypto World**

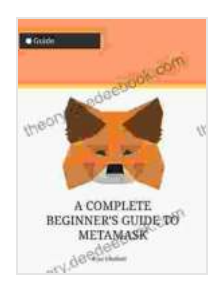

**A COMPLETE BEGINNER'S GUIDE TO METAMASK: ( [Metamask , crypto wallet , cryptocurrency wallet , trust](https://theory.deedeebook.com/reads.html?pdf-file=eyJjdCI6IlZyTWt6UXdkVFc0TGVoaHBaYmxvTkE2b0tHalNhSXdHbGZYQW50MGl2ZGFUV1RmVkI1Vkh4a2U5T0tibzFQOTdMRXRVZnNOYTgwekRHU280Rld5bkRVV21qMXNPcWVhejA0dmxOcHc4aUs1M1pzaXpFc1k5dHQ0dHJFN0Fyb3hkYnJHZTBMSHgyVzZNXC9KQUh2MnY5bUZDYlp4VFMzVmQwa1RvU2ZNTVdhdDZPZkhzRjE0d0t0TmppYXBLamdaaWJPaWJ1c3c3cFJzTmhyR2tUd0JxTFc2K2NtWnRvM3Y3RVhFd1ZidW9cL0MzUVBrZ1dHYW1HZjlRRyt3cURlcnp5WDFNaVBwM2U3dEF5S2xUZ0ZyK20rRUE1VUdTVCsyUEZsWWRCK1l4QW1cL3BMdUFlbFRISGV6Szg4N2V2N0kwckhcLzJBVzlJMXQ0Z044Z0VUaDBwcDZhTjhjNWI1MXNEMDRybGFcL211amFCMGtrPSIsIml2IjoiOGY1ODE5NjczMGUzZmZkZmZkNmRiMjc2ZGVlYTE3MGUiLCJzIjoiOTM4MDc0ZTFhYmNkMjAyNCJ9) wallet , solana , fantom , avalanche , avax , dot , ... (Everything about cryptocurrencies Book 74)**

by Santa Teresa de Jesús

| *****                    | 5 out of 5  |
|--------------------------|-------------|
| Language                 | : English   |
| File size                | : 2156 KB   |
| Screen Reader: Supported |             |
| Lending                  | : Enabled   |
| Print length             | : 216 pages |

**[FREE](https://theory.deedeebook.com/reads.html?pdf-file=eyJjdCI6IlNRVHZVeG9wam12aHNqUFU2YmpxTjhVcG0rZ1c1cHJueUdaSnFmZW52WjNWeG1Ra0ZSVHVEMW1Hd01JOG1JTVkzTk5PMjVpMTVUbUtTSjhxSnlaWGdVWk9oa25iUGVsTll2ZWF3QXBLeEp6cmx0ZjB1SThvMGx0MGlKN3JkT0FrWllKQzVibHEzRDdiRExoMzhUOGhFcHlKaDlrNTl0cXJTUndrdml5YXV1ZTltWDZHUEE3K0ltTkVsZlREa1wvc2lTa0pcL25sY3pVWWVSeDJkcEl3VFh6UVFPTFRjWHI2dTFXWGhWd0J5Y2xCdGhxZ2IzUFVDYzhpclVZSGdhSDFMUFZDUzZSUWozcXRHMXpBamR1XC9jU01Zb2xGNFRkaGtpcms2Y0l4MUpURWxzY3dYTGdNdlh4OEtDbnptdzdaeDRpaHdEZDZmdEp1bFV4SXh3cWlUc1g0R0JVSDFja3dZQmw5RFwvZzNleWlHcnc9IiwiaXYiOiJjYmVmZGUwNTVmMjEwN2EwYWZhZmUyYmFmMDM3NDIwMCIsInMiOiJkYTA3MjgyNzJhNmQ3MGRjIn0%3D) DOWNLOAD E-BOOK** 

## **What is MetaMask?**

MetaMask is a popular and easy-to-use cryptocurrency wallet that allows you to access the Ethereum blockchain and interact with decentralized applications (dApps). It is available as a browser extension for Chrome, Firefox, and Brave, as well as a mobile app for iOS and Android.

MetaMask allows you to store, send, and receive Ethereum and other ERC-20 tokens. You can also use MetaMask to interact with dApps, such as decentralized exchanges (DEXs),lending platforms, and NFT marketplaces.

## **How to Create a MetaMask Wallet**

Creating a MetaMask wallet is simple and only takes a few minutes.

1. Go to the MetaMask website and click on the "Download" button. 2. Select your preferred browser extension or mobile app. 3. Follow the onscreen instructions to install MetaMask. 4. Once MetaMask is installed, click on the "Create a Wallet" button. 5. Create a strong password and click on the "Create" button. 6. MetaMask will generate a 12-word seed phrase. Write down this seed phrase and store it in a safe place. Your seed phrase is the only way to recover your wallet if you lose your password or device. 7. Click on the "I've saved my seed phrase" button. 8. You will now be able to access your MetaMask wallet.

#### **How to Use MetaMask**

Once you have created a MetaMask wallet, you can start using it to store, send, and receive cryptocurrency.

#### **Storing Cryptocurrency**

To store cryptocurrency in MetaMask, simply click on the "Receive" button and copy the wallet address. You can then send cryptocurrency to this address from another wallet or exchange.

## **Sending Cryptocurrency**

To send cryptocurrency from MetaMask, click on the "Send" button. Enter the recipient's wallet address, the amount of cryptocurrency you want to send, and a gas fee. The gas fee is a small fee that is paid to miners to process your transaction.

#### **Receiving Cryptocurrency**

When you receive cryptocurrency, it will automatically appear in your MetaMask wallet. You can view your transaction history by clicking on the "Activity" tab.

#### **How to Interact with dApps**

MetaMask allows you to interact with dApps by connecting your wallet to the dApp's website or interface. Once you have connected your wallet, you will be able to access the dApp's features and functionality.

For example, you can use MetaMask to connect to a DEX to trade cryptocurrency. You can also use MetaMask to connect to a lending platform to borrow or lend cryptocurrency.

#### **Security**

MetaMask is a secure cryptocurrency wallet, but it is important to take steps to protect your wallet from hackers and other threats.

\* Use a strong password. \* Store your seed phrase in a safe place. \* Only connect your wallet to trusted dApps. \* Be aware of phishing scams.

MetaMask is a powerful and easy-to-use cryptocurrency wallet that allows you to access the Ethereum blockchain and interact with dApps. It is a great choice for beginners and experienced cryptocurrency users alike.

If you are new to cryptocurrency, I recommend that you start with MetaMask. It is a user-friendly wallet that makes it easy to store, send, and receive cryptocurrency. You can also use MetaMask to interact with dApps, which can open up a whole new world of possibilities.

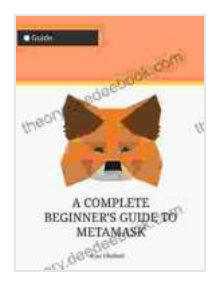

**A COMPLETE BEGINNER'S GUIDE TO METAMASK: ( [Metamask , crypto wallet , cryptocurrency wallet , trust](https://theory.deedeebook.com/reads.html?pdf-file=eyJjdCI6IlZyTWt6UXdkVFc0TGVoaHBaYmxvTkE2b0tHalNhSXdHbGZYQW50MGl2ZGFUV1RmVkI1Vkh4a2U5T0tibzFQOTdMRXRVZnNOYTgwekRHU280Rld5bkRVV21qMXNPcWVhejA0dmxOcHc4aUs1M1pzaXpFc1k5dHQ0dHJFN0Fyb3hkYnJHZTBMSHgyVzZNXC9KQUh2MnY5bUZDYlp4VFMzVmQwa1RvU2ZNTVdhdDZPZkhzRjE0d0t0TmppYXBLamdaaWJPaWJ1c3c3cFJzTmhyR2tUd0JxTFc2K2NtWnRvM3Y3RVhFd1ZidW9cL0MzUVBrZ1dHYW1HZjlRRyt3cURlcnp5WDFNaVBwM2U3dEF5S2xUZ0ZyK20rRUE1VUdTVCsyUEZsWWRCK1l4QW1cL3BMdUFlbFRISGV6Szg4N2V2N0kwckhcLzJBVzlJMXQ0Z044Z0VUaDBwcDZhTjhjNWI1MXNEMDRybGFcL211amFCMGtrPSIsIml2IjoiOGY1ODE5NjczMGUzZmZkZmZkNmRiMjc2ZGVlYTE3MGUiLCJzIjoiOTM4MDc0ZTFhYmNkMjAyNCJ9) wallet , solana , fantom , avalanche , avax , dot , ... (Everything about cryptocurrencies Book 74)**

by Santa Teresa de Jesús

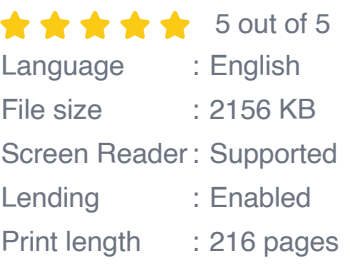

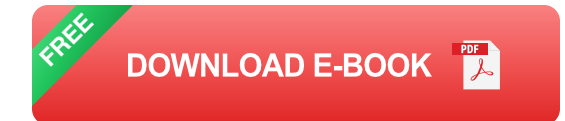

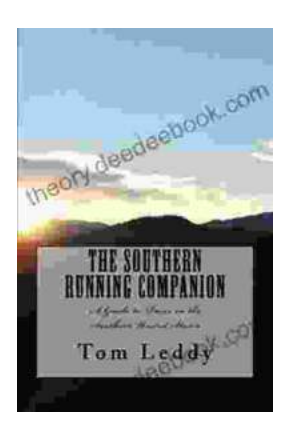

# **An Extensive Guide to Road Races in the Southern United States: Discover the Scenic [Routes, Elevation Challenges, and Post-Race](https://theory.deedeebook.com/book/An%20Extensive%20Guide%20to%20Road%20Races%20in%20the%20Southern%20United%20States%20Discover%20the%20Scenic%20Routes%20Elevation%20Challenges%20and%20Post%20Race%20Festivities.pdf) Festivities**

Welcome to the vibrant world of Southern road racing! The Southern United States is a treasure trove of captivating races that offer a unique blend...

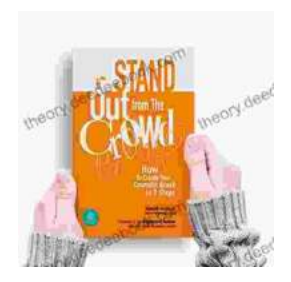

# **[How to Create Your Cosmetic Brand in 7 Steps:](https://theory.deedeebook.com/book/How%20to%20Create%20Your%20Cosmetic%20Brand%20in%207%20Steps%20A%20Comprehensive%20Guide.pdf) A Comprehensive Guide**

The cosmetic industry is booming, with an estimated global market size of over \$532 billion. If you're passionate about beauty and have a knack for entrepreneurship,...